# **Toelichting bij format activiteitenplan, format begroting en format financiële verantwoording**

**Per boekjaar verstrekte subsidies aan rechtspersonen** Provincie Noord-Holland, januari 2008

Voor het aanvragen en afrekenen van de subsidie zijn vanaf januari 2008 een aantal nieuwe formats beschikbaar. Deze formats dienen toegepast te worden voor de subsidieaanvraag voor 2009. In deze toelichting treft u achtergrondinformatie voor het indienen van een subsidieaanvraag en voor het indienen van een aanvraag tot vaststelling van de subsidie.

# **Aanvraag voor subsidie**

De volgende documenten zijn voor uw subsidieaanvraag van belang:

- Format activiteitenplan.doc
- Format begroting activiteitenplan.xls

In de nieuwe systematiek van de provincie Noord-Holland gaat het om het subsidiëren van activiteiten. Het subsidiebedrag wordt bepaald op basis van de prijs per activiteit. Van de begroting bij een subsidieaanvraag vergt dit dat inzichtelijk is gemaakt hoeveel een activiteit werkelijk kost en welk percentage van die kosten de aanvrager als subsidie wil ontvangen.

# **Integrale (uur)kostprijs**

Subsidieaanvragers kunnen de kosten inzichtelijk maken door een kostprijs per product of dienst te bepalen. De meest eenvoudige manier om de kostprijs inzichtelijk te maken is door het bepalen van een zgn. integrale uurkostprijs. De integrale uurkostprijs is te berekenen door de totale organisatiekosten te delen door totaal van productieve uren van de organisatie (dus de uren die de medewerkers van een organisatie daadwerkelijk aan projecten besteden). Hierdoor zijn in de integrale uurkostprijs alle organisatiekosten (denk aan personeelskosten, huisvestingkosten, overhead en apparaatskosten) inbegrepen.

Naast de integrale uurkostprijs zijn er ook andere vormen denkbaar om de integrale kostprijs te berekenen zoals een integrale kostprijs van een dagdeel training of de integrale kostprijs van een hectare natuurbeheer per jaar. Indien deze vorm van integrale kostprijs beter bij de activiteiten van uw organisatie past, dan kunt u die uiteraard in uw aanvraag opnemen in plaats van de integrale uurkostprijs.

De provincie zal beoordelen of zij de integrale (uur)kostprijs als redelijk inschat.

## **Format activiteitenplan** (.doc)

In het format activiteitenplan geeft u aan welke activiteiten u wilt uitvoeren en hoe die activiteiten bijdragen aan de realisatie van de beleidsdoelstellingen van de provincie. De begroting per activiteit komt in een apart format. Zie ook de toelichting in het format activiteitenplan.

#### **Format begroting activiteitenplan** (.xls)

Het format bevat twee tabbladen. Op het eerste tabblad geeft u de kosten per activiteit weer. Vul uitsluitend de gele velden in. De overige velden worden automatisch berekend.

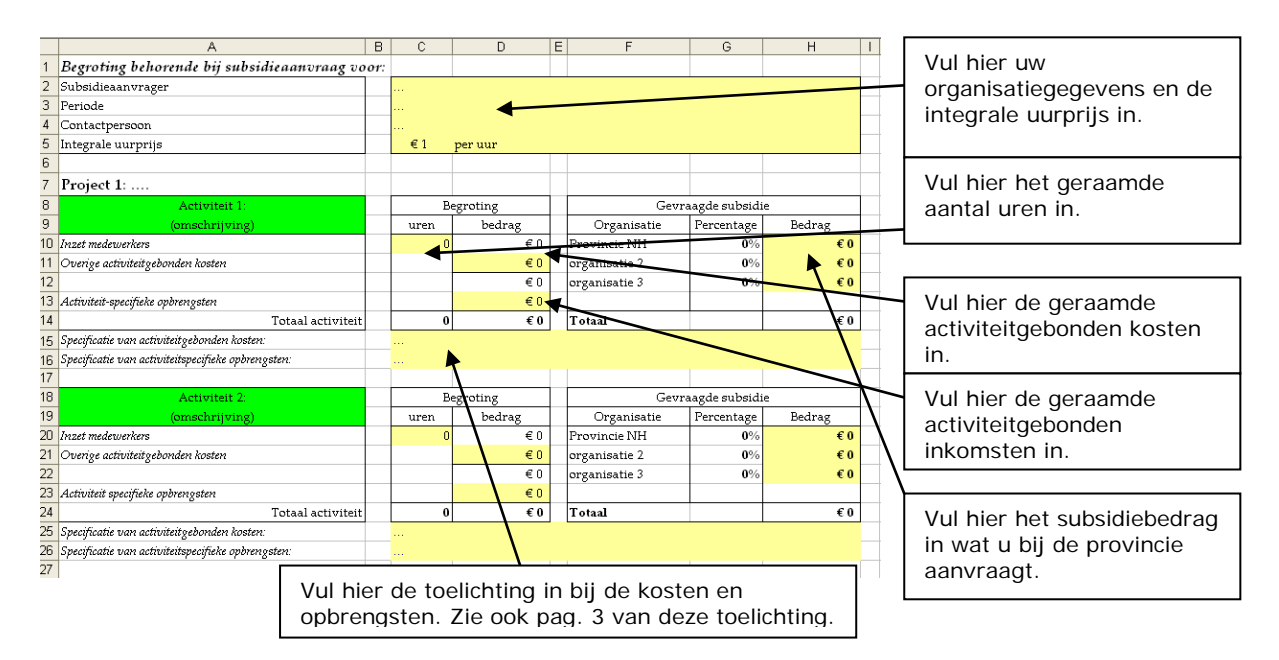

Op het tweede tabblad komen de totale kosten voor het activiteitenplan.

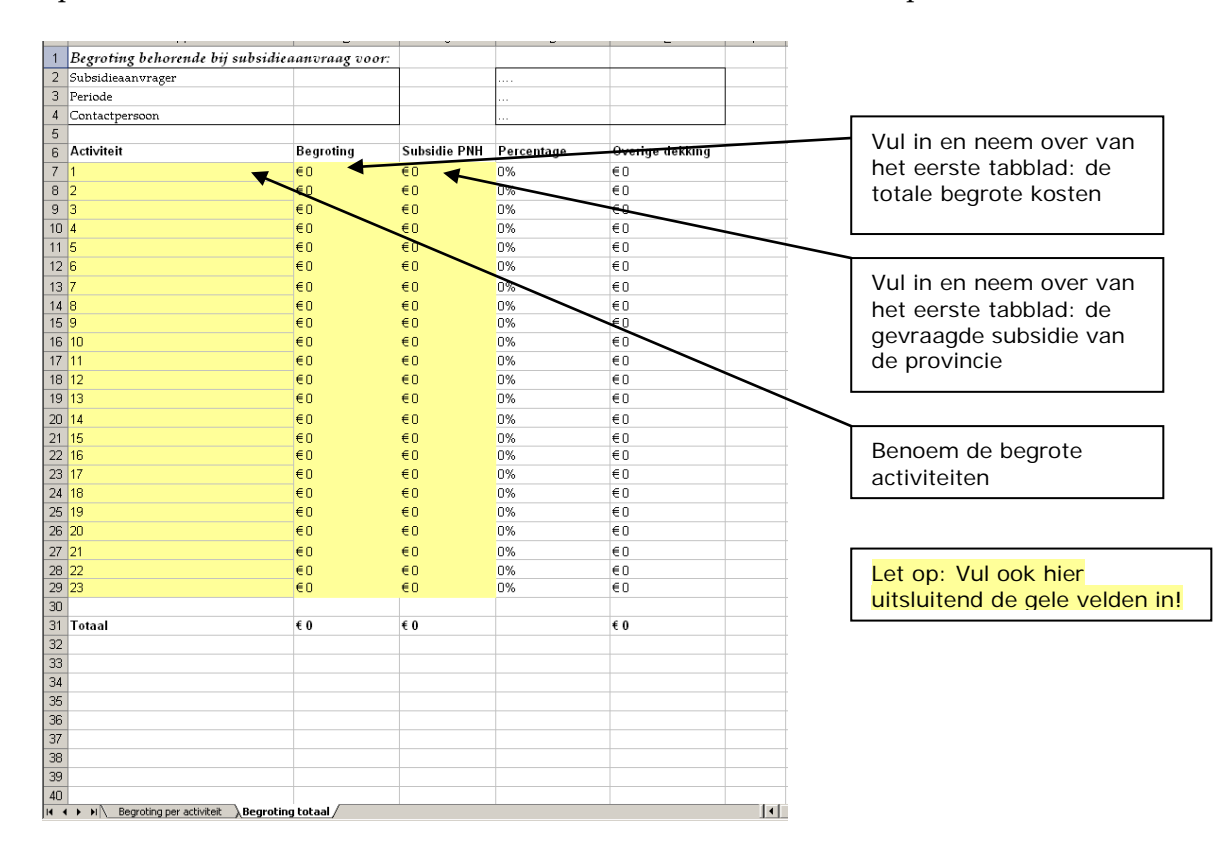

#### **Overige activiteitgebonden kosten**

Naast organisatiekosten die worden verrekend in de integrale kostprijs zal het soms voorkomen dat er specifieke kosten gemaakt moeten worden voor het uitvoeren van een activiteit. Denk bijvoorbeeld aan zaalhuur voor een conferentie of het laten drukken van een folder of cursusmateriaal. Deze kosten mogen apart vermeld worden onder overige activiteitgebonden kosten. Let op: deze kosten dienen in het aangevraagde subsidiebedrag begrepen te zijn. Het gaat dus niet om een extra subsidie. De provincie gaat er van uit dat u niet verrekenbare BTW meeneemt in de kosten.

Specificeer de activiteitgebonden kosten achter het kopje 'Specificatie van activiteitgebonden kosten' van het format.

#### **Activiteit specifieke opbrengsten**

Geeft hier aan welke inkomsten u voor de activiteit verwacht. Denk bijvoorbeeld aan inkomsten van een bijdrage van deelnemers aan training of conferentie. Specificeer welke inkomsten u verwacht achter het kopje 'Specificatie van activiteitspecifieke opbrengsten' in het format.

# **Aanvraag tot vaststelling van de subsidie**

De volgende documenten zijn voor uw aanvraag tot vaststelling van belang:

• Format financiële verantwoording activiteitenplan.xls

Uw aanvraag tot vaststelling dient te bestaan uit een inhoudelijk verslag en een financiële verantwoording. Voor het inhoudelijke verslag kunt u de indeling van het format activiteitenplan aanhouden. Voor het financiële verslag dient u het format financiële verantwoording activiteitenplan te gebruiken.

Het financiële format bevat twee tabbladen. Het eerste tabblad bevat de financiële verantwoording per activiteit. Het tweede tabblad bevat de totale verantwoording. Vul in dit format uitsluitend de gele velden in. De overige velden worden automatisch ingevuld.

#### **Verantwoording per activiteit – eerste tabblad**

Neem de onderdelen 'Begroting' en 'Subsidieverlening' over uit uw subsidieaanvraag of de subsidiebeschikking. Zie pagina 2 van deze toelichting. Vul uitsluitend de gele velden in. In het derde hokje onder 'Realisatie' geeft u aan hoeveel uur u aan de activiteit heeft besteed, en hoeveel activiteitgebonden kosten er zijn gemaakt en hoeveel activiteit specifieke opbrengsten u heeft gegenereerd.

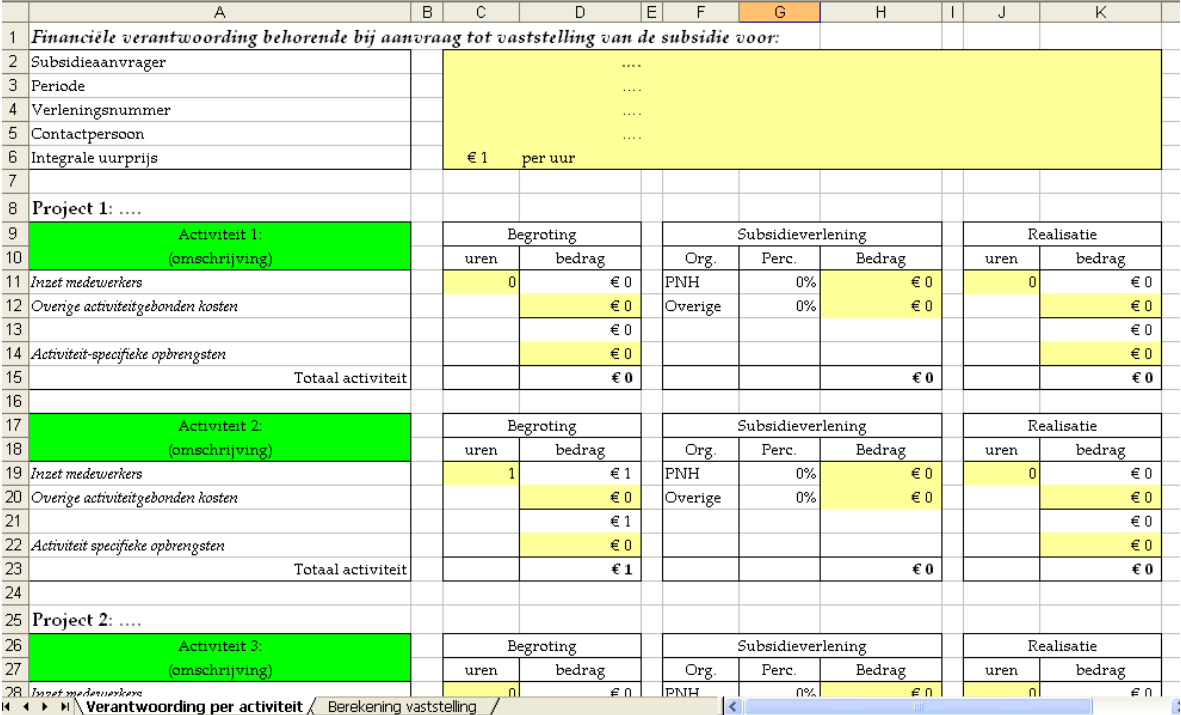

#### **Berekening vaststelling – tweede tabblad**

Vul ook in dit tabblad alleen de gele velden in. De overige velden worden automatisch uitgerekend.

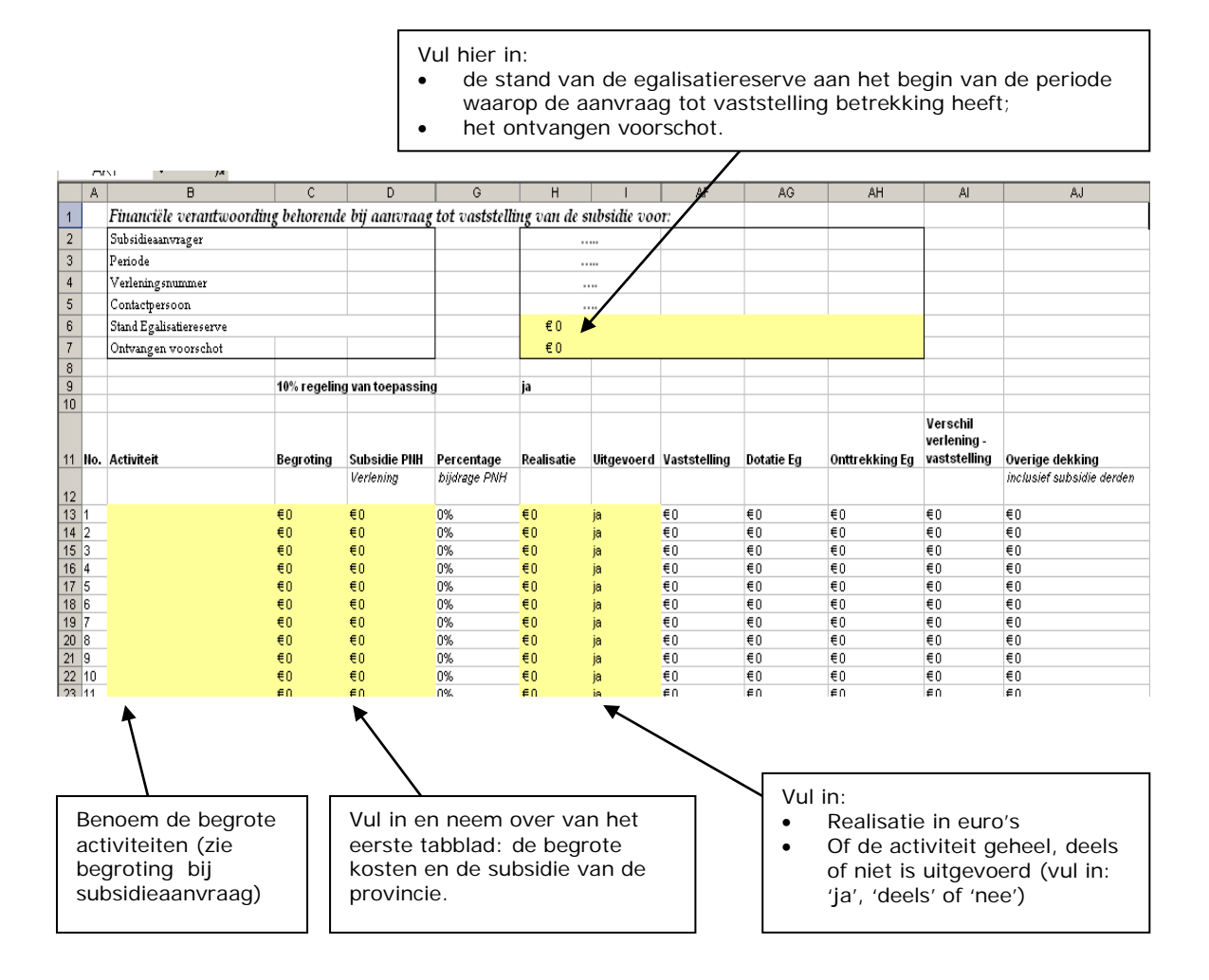

**Let op (1):** de kosten die ingevuld moeten worden in dit tweede tabblad betreffen de totalen per activiteit: dus de totale begroting per activiteit, de totale subsidie per activiteit en de totale realisatie per activiteit. Als u het format geheel heeft ingevuld volgt de berekening van de vaststelling. Als een door u gemelde wijziging op de begroting, schriftelijk door de provincie is bevestigd en akkoord bevonden, dienen die aangepaste cijfers ingevuld te worden.

**Let op (2)**: deze berekening betreft slechts een indicatie van de berekening van de vaststelling. Uw aanvraag tot vaststelling wordt door de provincie gecontroleerd en indien nodig opnieuw berekend. De vaststellingsbeschikking die u ontvangt geeft de definitieve vaststelling weer, en kan dus afwijken van de berekening in dit format.

Let op (3): In kolom 'uitgevoerd' geeft u aan of, en in hoeverre, uw instelling de begrote activiteit heeft uitgevoerd (keuze; Ja, Nee, Deels). Bij keuze 'Nee' en 'Deels' is een toelichting noodzakelijk voor weging van financiële gevolgen door de provincie. De tabel kan een foutmelding geven.

# **Egalisatiereserve maximaal 10% van jaarlijkse subsidiebedrag**

Voor de egalisatiereserve gelden vanaf 2009 nieuwe regels. Voor alle organisaties die met een egalisatiereserve werken geldt vanaf 2009 dat de totale hoogte van de egalisatiereserve niet hoger mag zijn dan 10% van de subsidie die de provincie in het betreffende jaar verstrekt heeft. Bij de berekening van de subsidievaststelling houdt het format hier rekening mee.

#### Voorbeeld 1

Indien de hoogte van de egalisatiereserve onder de 10% van het subsidiebedrag uit komt, ziet de berekening van de subsidievaststelling er bijvoorbeeld als volgt uit:

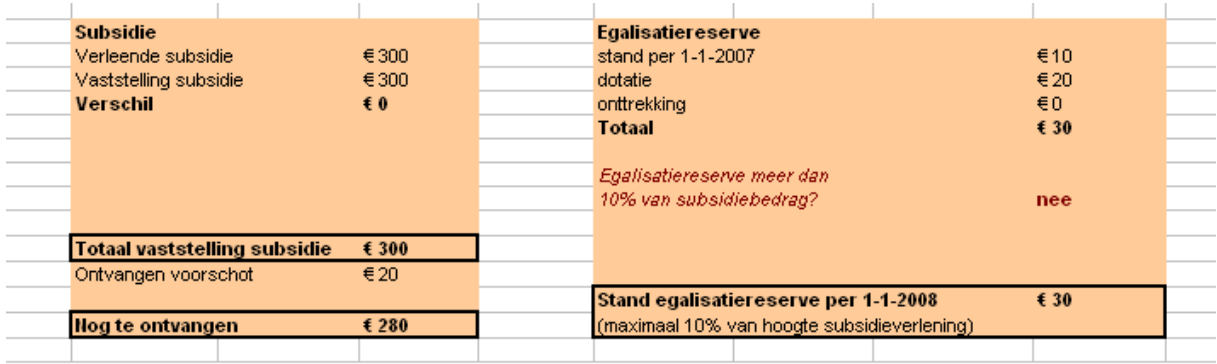

In dit voorbeeld komt de egalisatiereserve na afrekening van de subsidie op  $\epsilon$  30,- en is daarmee niet meer dan 10% van de subsidie (€ 300,- in het voorbeeld). De subsidie wordt vastgesteld op € 300,- en na verrekening van het voorschot (in dit geval € 20,-) ontvangt de subsidieontvanger nog € 280,-.

## Voorbeeld 2

Als de egalisatiereserve uit komt op meer dan 10% van het in dat jaar verstrekte subsidiebedrag, ziet de berekening van de subsidievaststelling er bijvoorbeeld als volgt uit:

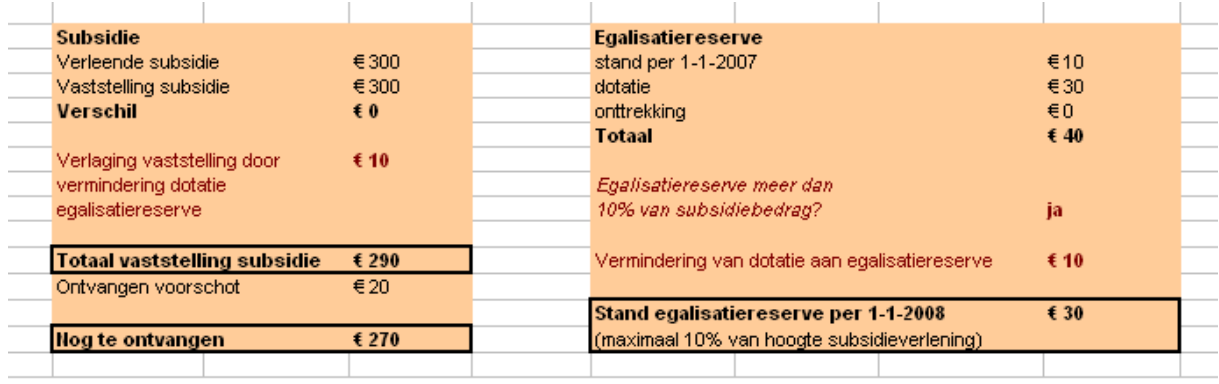

In dit voorbeeld komt de egalisatiereserve na afrekening van de subsidie op € 40,- en is daarmee meer dan 10% van de subsidie (€ 300,- in het voorbeeld). Om op het maximum van 10% uit te komen wordt de vaststelling van de subsidie met € 10,- verlaagd. De egalisatiereserve komt daarmee op € 30,- en de subsidie wordt vastgesteld op € 290,-. Na verrekening van het voorschot (in dit geval € 20,-) ontvangt de subsidieontvanger nog € 270,-

## **Tussentijdse wijzigingen**

U kunt tussentijds uw activiteiten zowel op inhoud (te behalen doelen en resultaten) als kosten wijzigen. In de praktijk kan immers blijken dat een project niet verloopt zoals u dat heeft gepland. Financiële wijzigingen van 10% of minder, ten opzichte van het per activiteit oorspronkelijk begrote bedrag, hoeft u niet bij ons te melden.

Financiële wijzigingen van meer dan 10% ten opzichte van het per activiteit oorspronkelijk begrote bedrag, evenals inhoudelijke wijzigingen, dient u schriftelijk bij ons te melden. Wij behouden ons het recht voor niet akkoord te gaan met een gemelde wijziging. Wij willen u er nadrukkelijk op wijzen dat indien u verzuimt deze meldingsplicht na te leven, dit financiële gevolgen kan hebben bij de vaststelling van uw subsidie.

#### **Onttrekkingen egalisatiereserve**

U kunt ervan uitgaan dat extra kosten, tot en met 10% van het per activiteit oorspronkelijk begrote bedrag, onttrokken kunnen worden uit de egalisatiereserve, mits de egalisatiereserve daarvoor toereikend is. Bij afwijkingen groter dan 10%, ten opzichte van het per activiteit oorspronkelijk begrote bedrag, dient u onttrekkingen aan de egalisatiereserve vooraf aan ons te melden. Wij zullen dan beoordelen of de activiteit waarvoor u de onttrekking wenst in te zetten, past binnen ons subsidiebeleid. Wij behouden ons het recht voor niet akkoord te gaan met een gemelde onttrekking. Wij willen u er nadrukkelijk op wijzen dat indien u verzuimt deze meldingsplicht na te leven, dit financiële gevolgen kan hebben bij de bepaling van de hoogte van uw egalisatiereserve.

#### **Accountantsverklaring**

Zie bijgaande modelverklaring.